## HOE PAS IK ZELF DE TEKENREGELS AAN **IN EASY BANKING BUSINESS?**

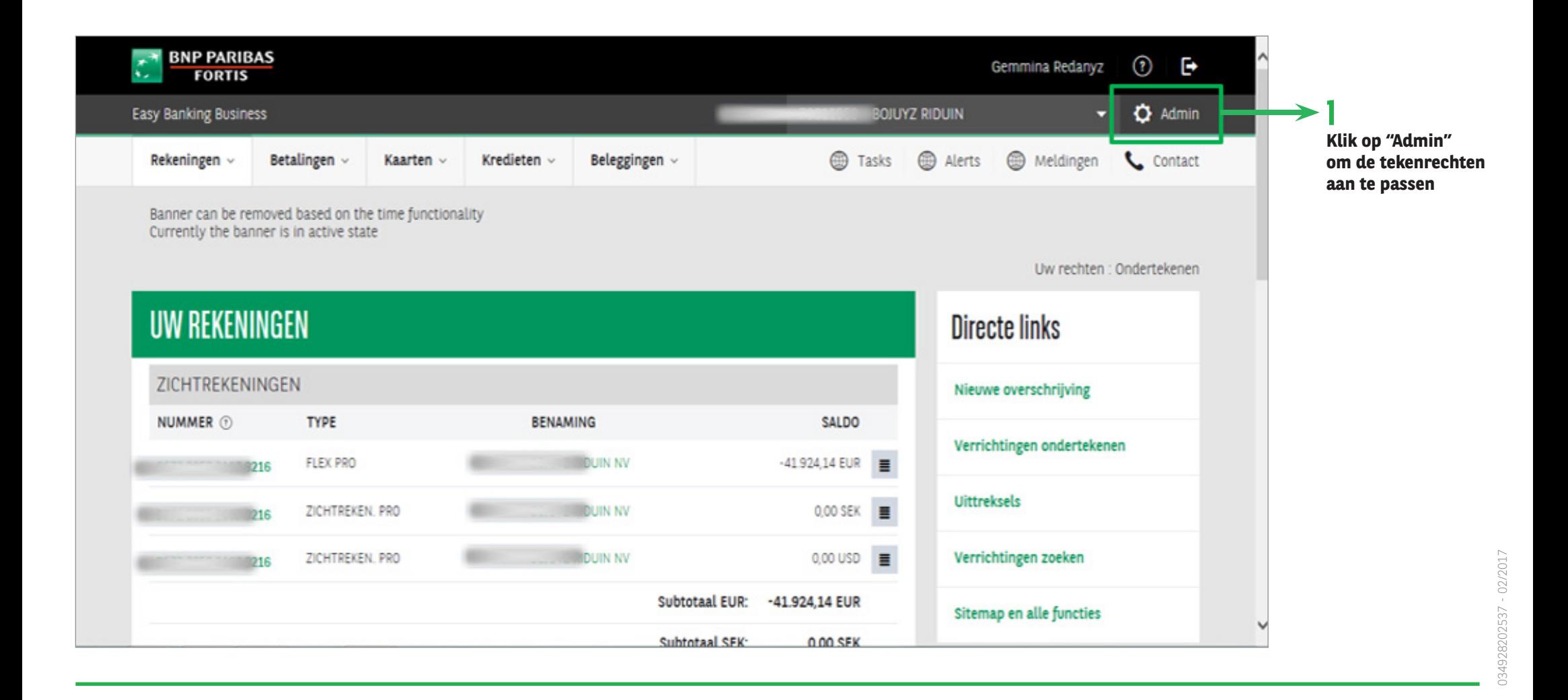

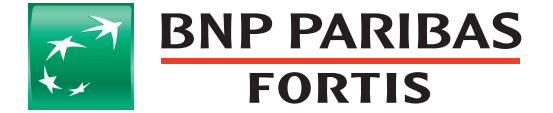

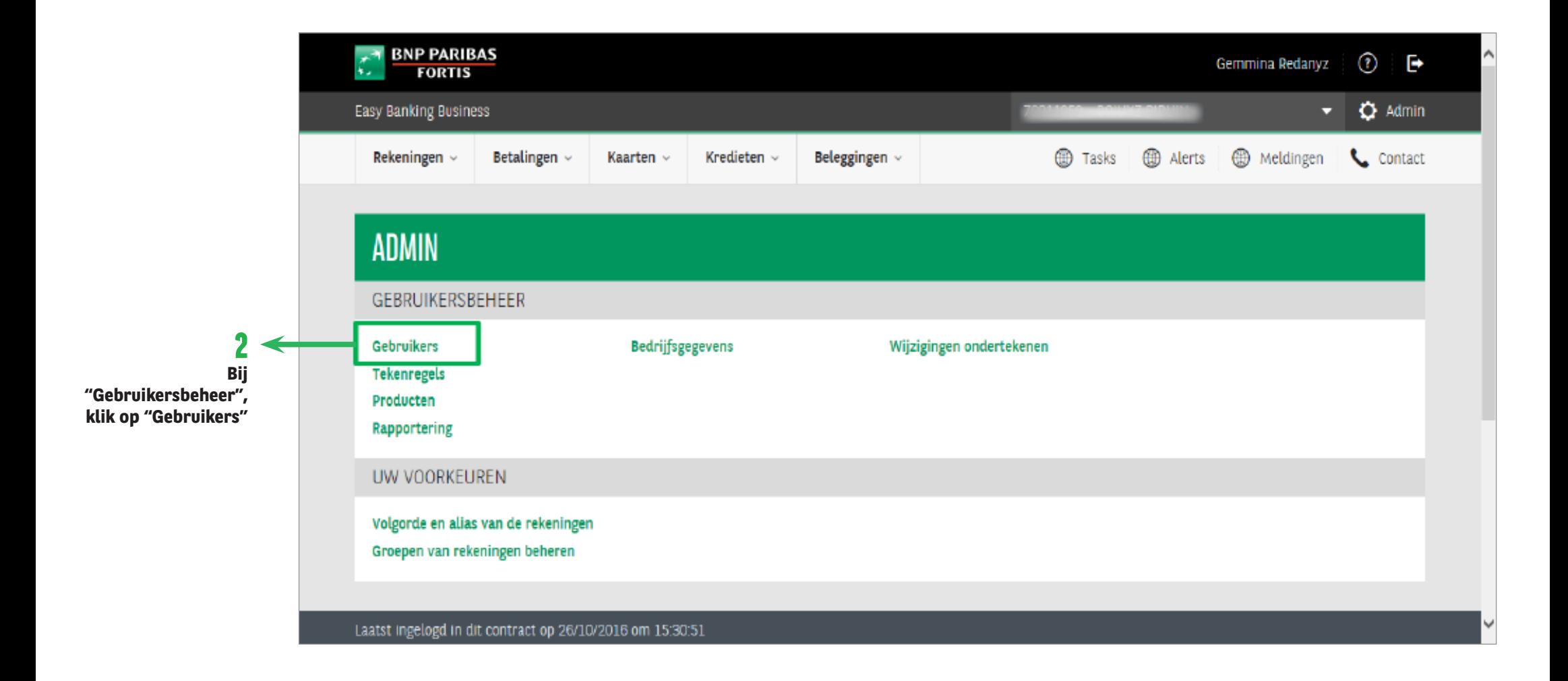

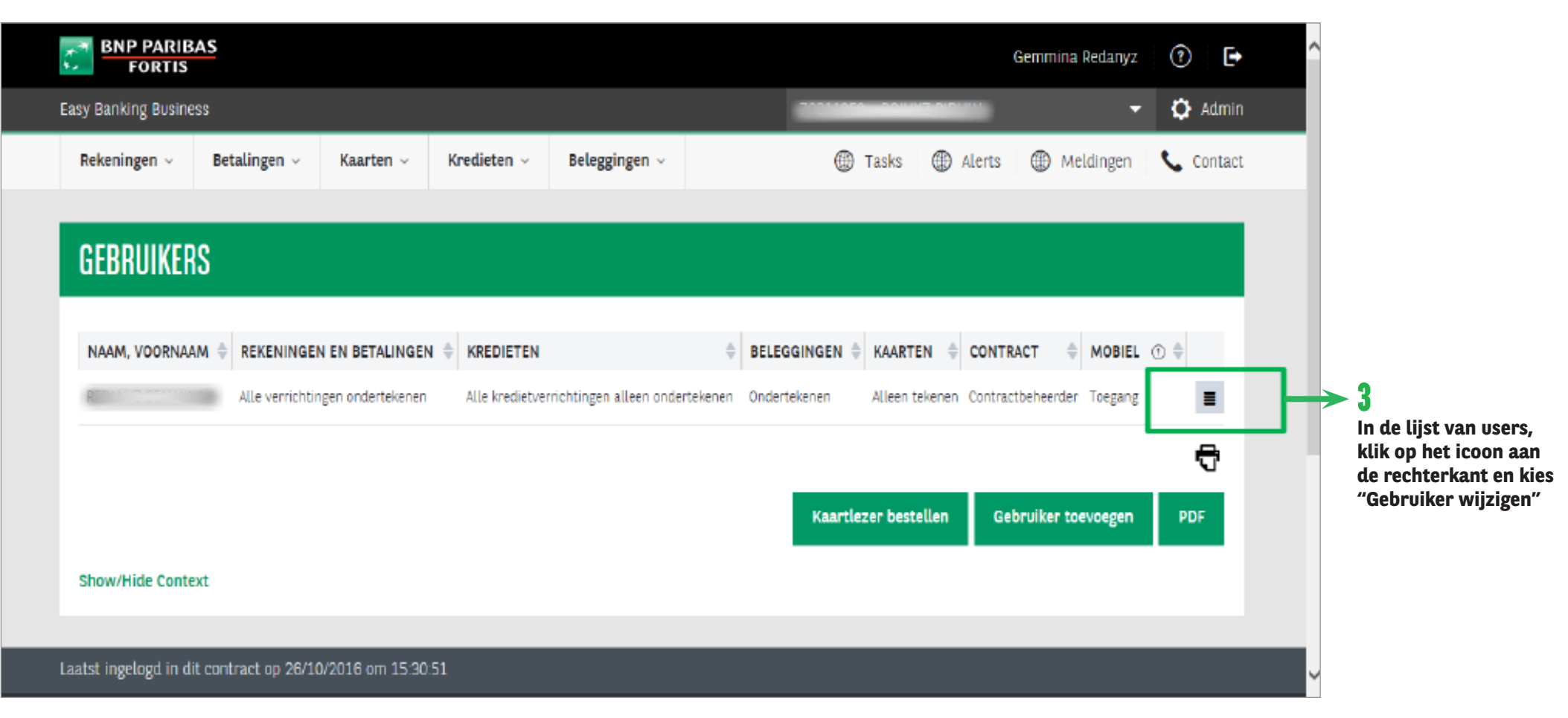

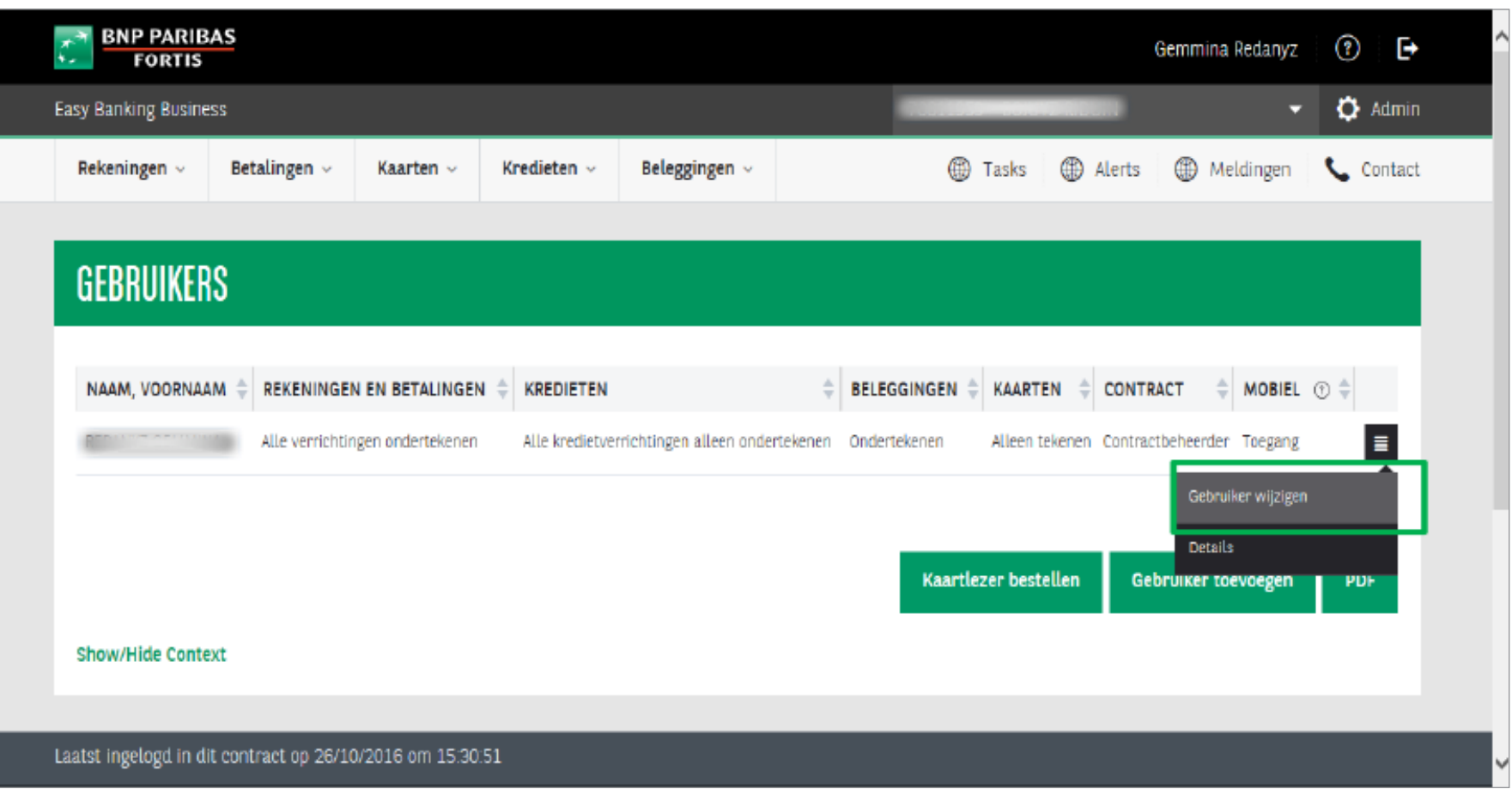

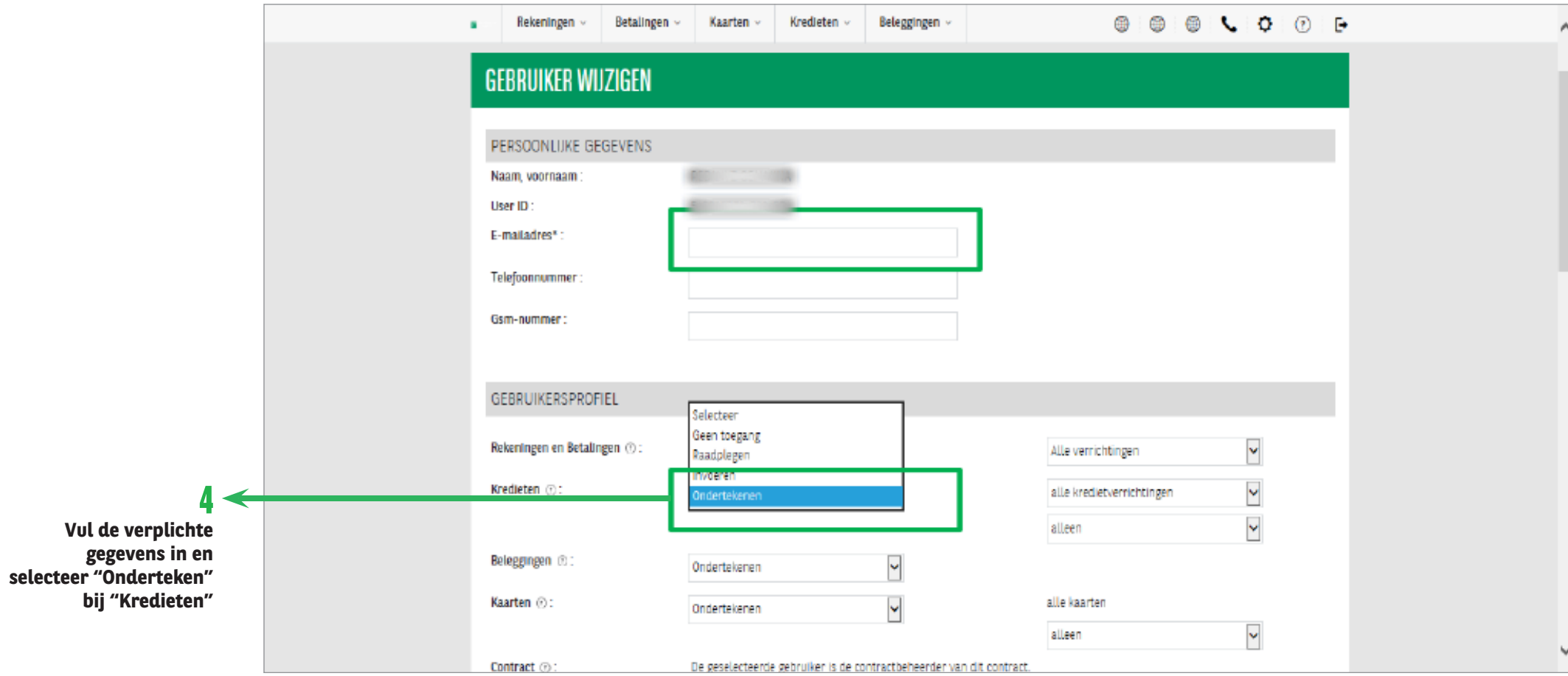

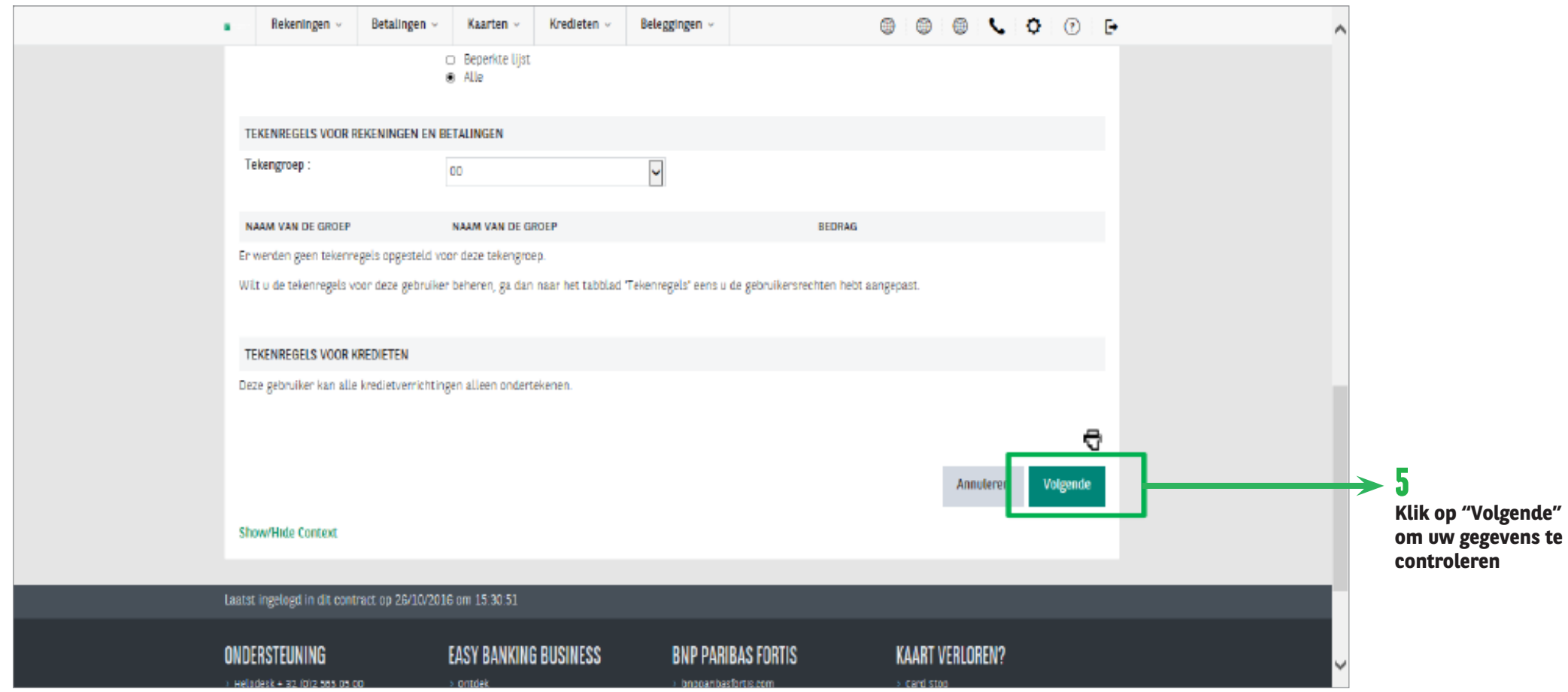

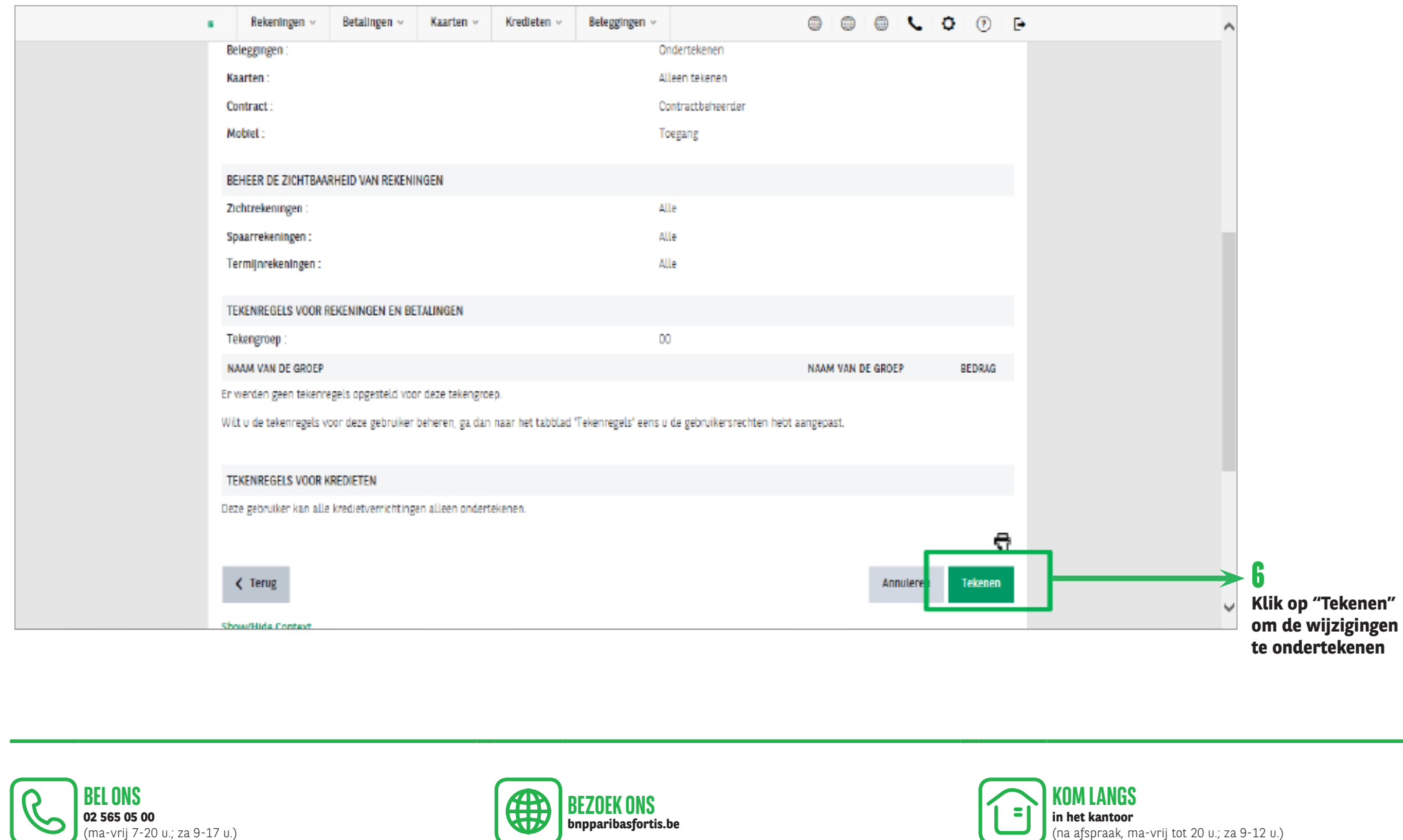

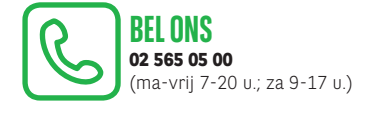

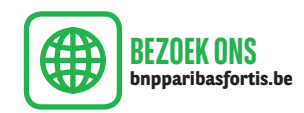

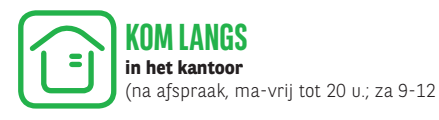